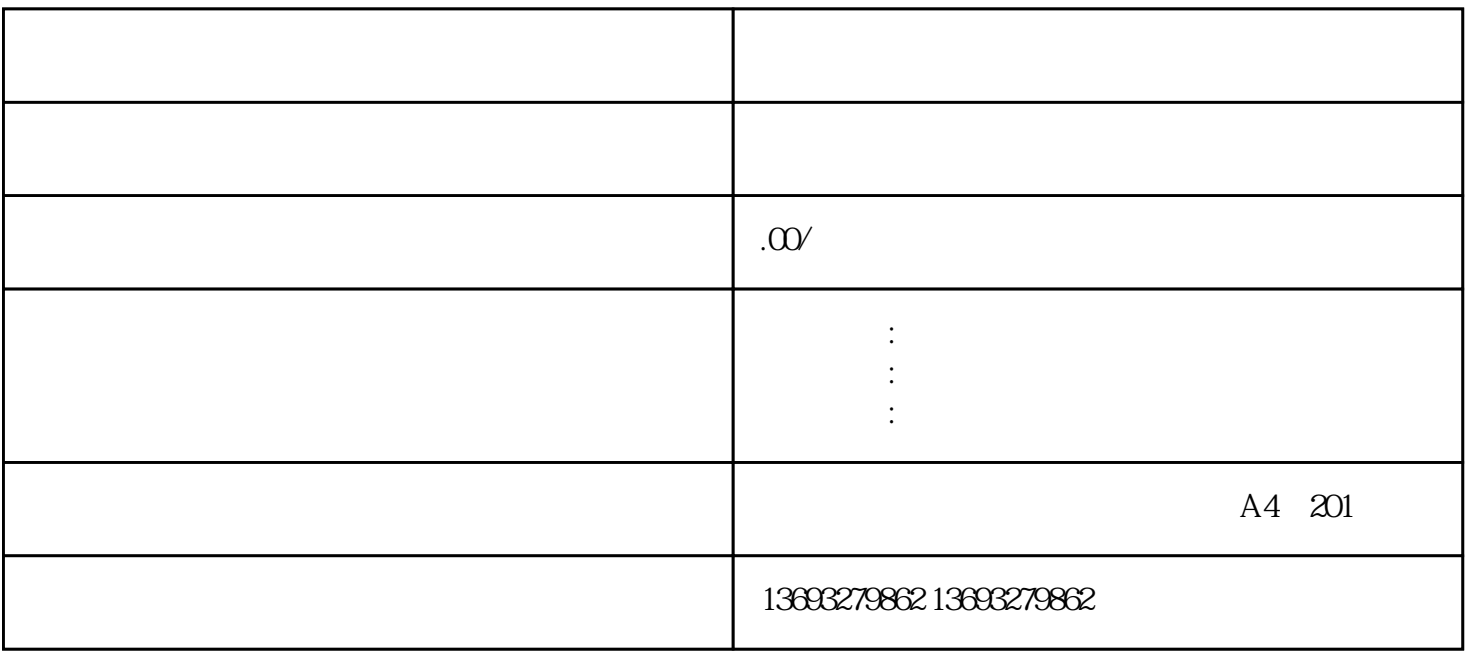

 $APP$ 

微信朋友圈定位上传门店信息(代理标注微信朋友圈定位)